Документ подписан простой электронной подписью Информация о владельце: ФИО: Ковтун Ольга Петровна Должность: ректор Дата подписания: 28.07.2023 10:48:16 Уникальный программный ключ:

f590ada38fac7f9d3be3федеральное тосударственное бюджетное образовательное учреждение высшего образования «Уральский государственный медицинский университет»

Министерства здравоохранения Российской Федерации

### Кафедра медицинской физики и цифровых технологий

#### **УТВЕРЖДАЮ**

 $23r$ 

Проректор по образовательной деятельности

и молодежной политике Д. Вородулина  $y_{7e6_{HQ}}$ Mercamiecko **Управлени** 

Фонд оценочных средств по дисциплине Современные информационные технологии

Специальность: 37.05.01 Клиническая психология Уровень высшего образования: специалитет Квалификация: клинический психолог

# **Оглавление фонда оценочных средств**

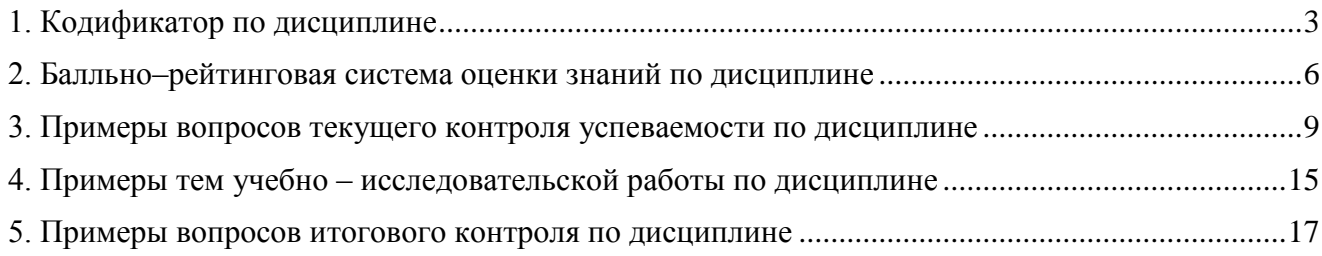

**Кафедра медицинской физики и цифровых технологий**

## **1. Кодификатор по дисциплине**

### <span id="page-2-0"></span>**Современные информационные технологии**

Специальность: 37.05.01 Клиническая психология Уровень высшего образования: специалитет Квалификация: клинический психолог

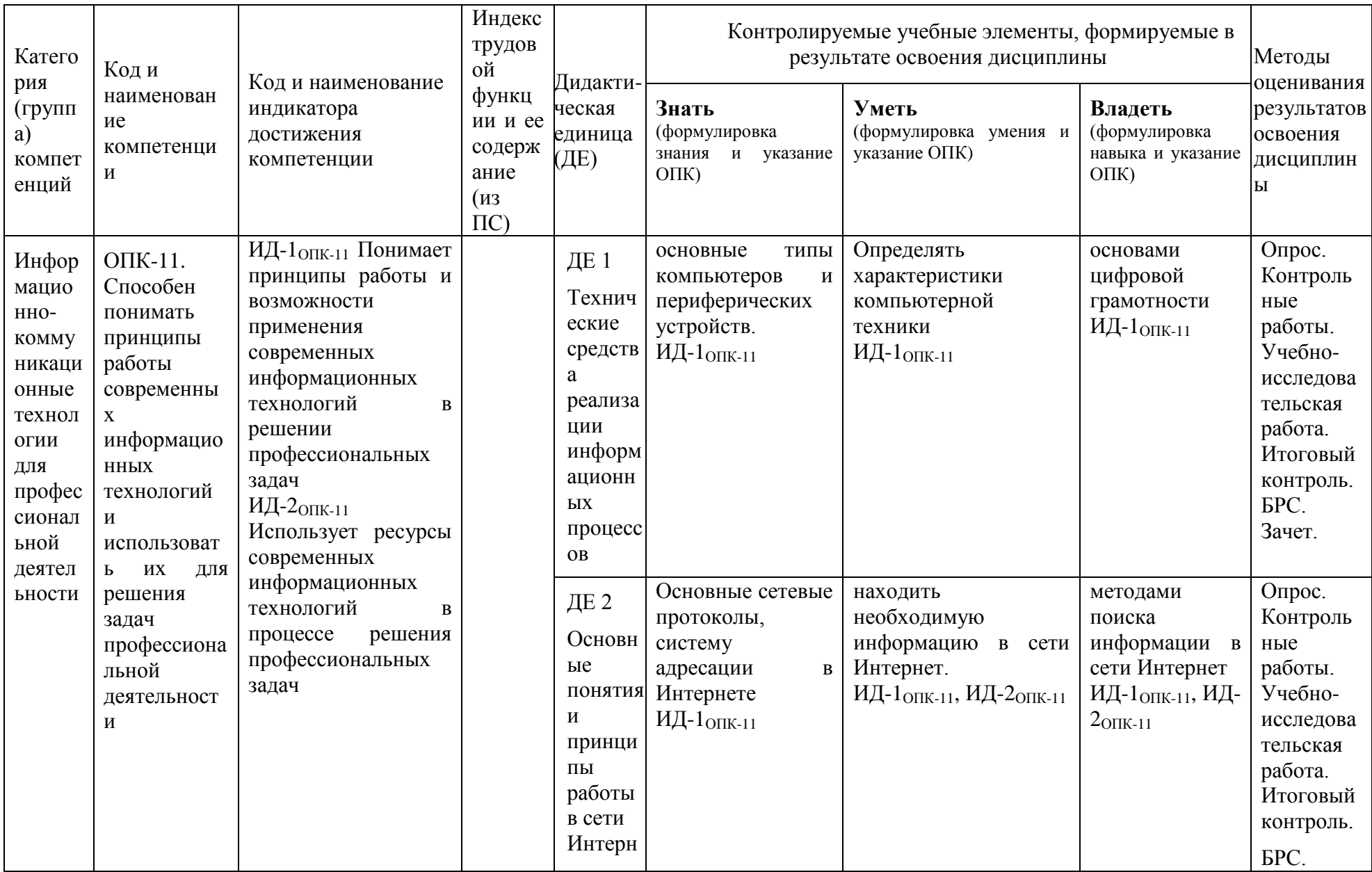

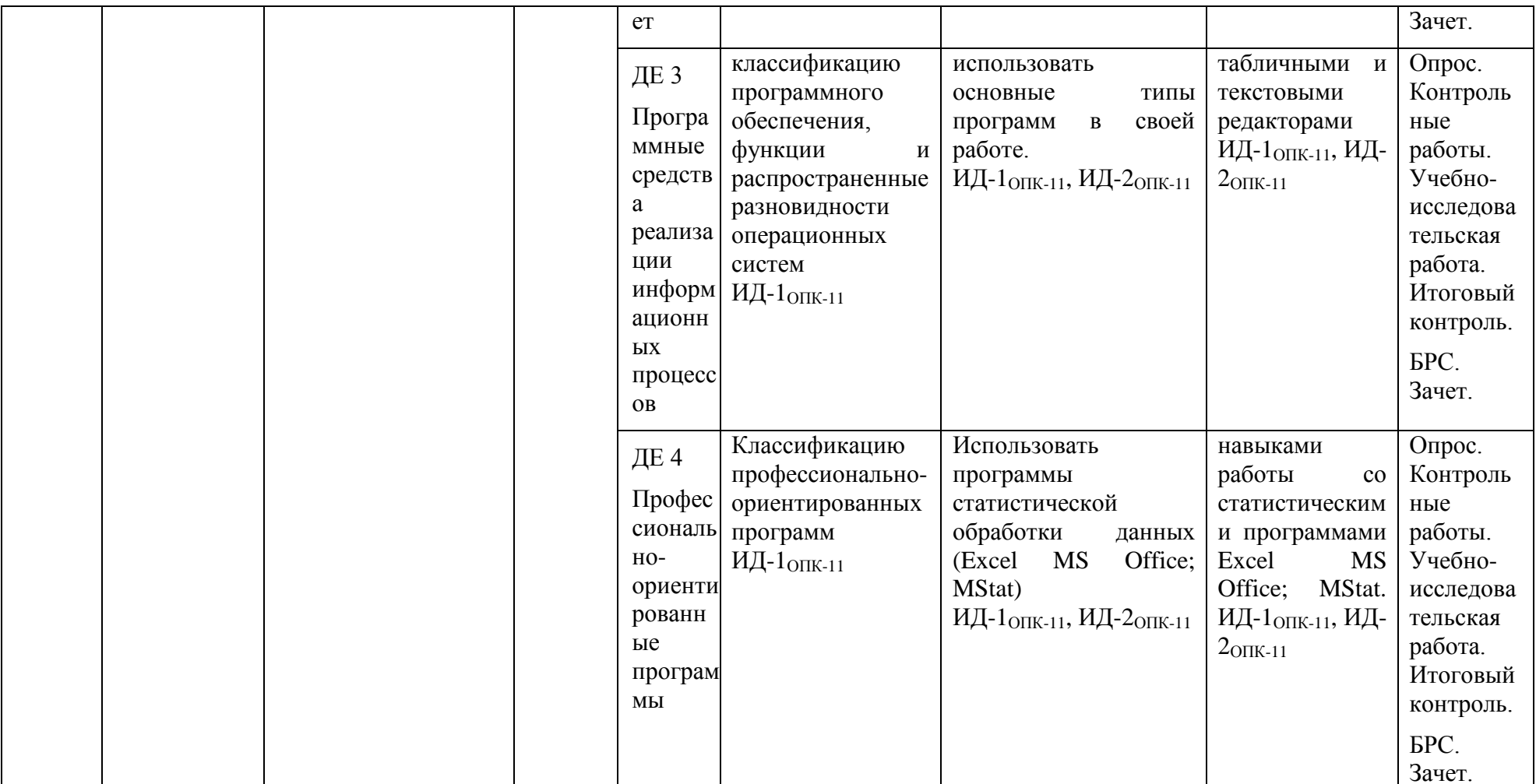

**Кафедра медицинской физики и цифровых технологий**

# <span id="page-5-0"></span>**2. Балльно–рейтинговая система оценки знаний по дисциплине**

## **Современные информационные технологии**

Специальность: 37.05.01 Клиническая психология Уровень высшего образования: специалитет Квалификация: клинический психолог

#### **1. Общие положения.**

Балльно-рейтинговая система (БРС) оценки учебной работы и знаний студентов является одним из инструментов управления образовательным процессом. Рейтинговая система оценки направлена на решение следующих учебно-воспитательных задач образования:

• Повышение мотивации студентов к активной и систематичной учебной работе по усвоению фундаментальных основ профессиональных знаний и умений.

• Совершенствование планирования и организации образовательного процесса посредством увеличения роли индивидуальных форм работы со студентами; упорядочения и объективизации системы контроля знаний, умений и навыков студентов; выработки единых требований к оценке знаний.

• Получение дифференцированной информации о качестве и результативности обучения, а также о персональных достижениях студентов для их морального и материального поощрения.

#### **2. Основные принципы БРС.**

БРС является единой для всех студентов. Рейтинг студента по дисциплине вычисляется путем суммирования баллов, набранных в ходе выполнения текущих, промежуточных и контрольных мероприятий, с учетом весовых коэффициентов, отражающих значимость соответствующего контрольного мероприятия. Максимально возможный рейтинг по соответствующей дисциплине равняется 100 баллам.

#### **3. Компоненты БРС.**

#### **Текущие контрольные мероприятия:**

• Активность на практических занятиях (например, готовность к занятиям, аккуратность выполнения и оформления лабораторных заданий, работа у доски и т.п.). Активность студента оценивается на каждом практическом занятии по обычной 5 бальной системе, результат заносится преподавателем в журнал. Окончательная оценка вычисляется усреднением баллов по всем практическим занятиям и служит основанием для получения студентом рейтинговых баллов за активность.

• Участие в научной работе кафедры, выступление с докладом на семинарах (оценивается как УИРС).

#### **Промежуточные контрольные мероприятия:**

• Выполнение контрольных тестовых заданий по соответствующим разделам дисциплин. Оценивается в процентном выражении.

#### **Итоговые контрольные мероприятия:**

• Выполнение итогового тестового задания по соответствующей дисциплине. Оценивается в процентном выражении.

#### **4. Расчет рейтингового балла.**

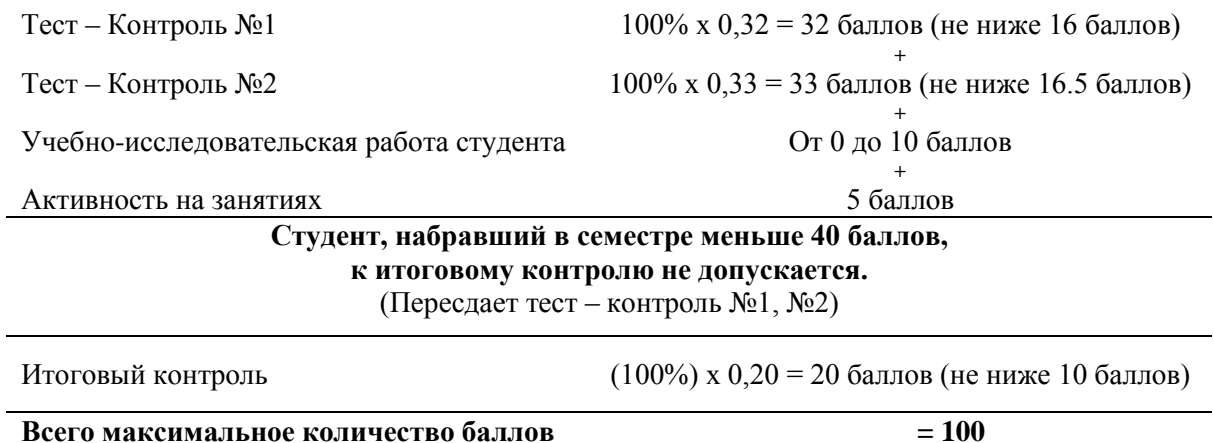

# **Зачет по предмету «Современные информационные технологии»: сумма всех баллов ≥ 50**

#### **5. Порядок пересдачи промежуточных и итогового контрольных тестов.**

Пересдача промежуточных контрольных тестов возможна только до сдачи итогового. Контрольные тесты пересдаются для набора баллов, необходимых для зачета.

**Кафедра медицинской физики и цифровых технологий**

# <span id="page-8-0"></span>**3. Примеры вопросов текущего контроля успеваемости по дисциплине**

### **Современные информационные технологии**

Специальность: 37.05.01 Клиническая психология Уровень высшего образования: специалитет Квалификация: клинический психолог

#### **3.1. Примерные вопросы Тест-контроля №1 по «Современным информационным технологиям»,**.

После обычной загрузки ОС Windows экран делится на две основные части. Они называются:

- панель задач
- панель инструментов
- рабочий стол
- строка статуса
- кнопка "Пуск"

После загрузки ОС Windows большую часть экрана занимает:

- панель задач
- панель инструментов
- рабочий стол
- кнопка "Пуск"

Рабочий стол в ОС Windows может использоваться для

- размещения ярлыков
- ввода и редактирования данных
- размещения папок
- размещения кнопки "Пуск"
- редактирования текста

Обычно окно в ОС Windows построено из нескольких элементов. К ним относятся:

- рамка
- рабочее пространство
- панель задач
- панель инструментов
- заголовок

Заголовок окна обычно содержит:

- название окна
- ярлык объекта, вставленного в окно
- кнопки управления окном
- кнопку "Пуск"
- панель инструментов

Размер окна можно изменить

- "перетащив" мышью одну из сторон рамки окна
- "перетащив" мышью один из углов рамки окна
- "перетащив" мышью заголовок окна
- "кликнув" один раз левой кнопкой мыши над заголовком окна
- "кликнув" один раз правой кнопкой мыши над рамкой окна

Запустить систему поиска файлов и папок в ОС Windows можно с помощью

- пункта меню "Поиск" кнопки "Пуск"
- пункта меню "Справка" кнопки "Пуск"
- функциональной клавиши F1
- функциональной клавиши F10
- панели задач

Приложение Microsoft Word относится к

- графическим редакторам
- текстовым редакторам
- электронным таблицам
- системам управления базами данных

Текстовый редактор Microsoft Word позволяет использовать для оформления текста

- шрифты разного начертания (разной гарнитуры)
- шрифты разного размера
- различные цвета символов
- выравнивание абзацев разного типа
- разный межстрочный интервал

Текстовый редактор Microsoft Word позволяет вставлять в текст документа:

- таблицы
- рисунки
- схемы
- номера страниц
- верхний и нижний колонтитулы

В текстовом редакторе Microsoft Word два символа в пределах одного абзаца могут быть оформлены

- шрифтами разного размера
- шрифтами разного начертания
- с разными межстрочными интервалами
- разными цветами
- с разными отступами

Текстовый редактор Microsoft Word позволяет применять к тексту разные типы форматирования. Выберите такие типы форматирования, которые применимы к каждому символу набранного текста.

- разное начертание (гарнитура) шрифтов
- разный размер шрифтов
- разный цвет символов
- разный межстрочный интервал
- разные отступы и выравнивания

Текстовый редактор Microsoft Word позволяет применять к тексту разные типы форматирования. Выберите такие типы форматирования, которые применимы только к целому абзацу набранного текста.

- разное начертание (гарнитура) шрифтов
- разный размер шрифтов
- разный цвет символов
- разный межстрочный интервал
- разные отступы и выравнивания

Редактор Microsoft Equation служит для вставки в текст документа

- рисунков
- диаграмм
- колонтитулов
- $-$  формул
- гиперссылок

#### 3.2. Тест-контроль №2 по Современным информационным технологиям, примерные вопросы.

Основные принципы работы Internet:

- надежность
- доступность
- жесткая централизация управления
- клиент-серверная архитектура
- маршрутизация

Internet в сегодняшнем виде появился в

- $-60-x \Gamma$
- $-70-x \Gamma$
- $-80-x$  r.f.
- $-90-x \Gamma$

По Internet можно

- слушать радио
- делать покупки
- смотреть телепередачи
- говорить с другим человеком
- обмениваться электронными сообщениями с другим человеком

#### Основные понятия Internet

- сетевая карта
- $-$ адрес
- протокол
- провайдер
- $-$  узел
- каталог

Пользователь может подключиться к провайдерам по

- соединительному каналу связи
- выделенному каналу связи
- коммутируемому каналу связи
- телефонному каналу связи

Базовым протоколом сети Internet является протокол

- NetBEUI
- $-$  NetWare
- $-$  TCP/IP
- $-$  IPX/SPX
- Netscape

Протокол IP отвечает за

- нумерацию пакетов информации

- разбивку информации на пакеты
- передачу пакетов информации адресату
- проверку нумерации пакетов информации при приеме
- соединение пакетов информации

Протокол TCP отвечает за

- нумерацию пакетов информации
- разбивку информации на пакеты
- передачу пакетов информации адресату
- проверку нумерации пакетов информации при приеме
- соединение пакетов информации

Базой для информатизации сферы быта являются

- процессоры
- персональные компьютеры
- локальные сети
- глобальные сети

Для ввода ссылки на ячейку в Microsoft Excel достаточно:

- вызвать контекстное меню ячейки
- нажать клавишу F4
- щелкнуть мышкой по нужной ячейке

Электронная таблица - это:

- прикладная программа, предназначенная для обработки структурированных в виде таблицы данных
- прикладная программа для обработки кодовых таблиц
- устройство ПК, управляющее его ресурсами в процессе обработки данных в табличной форме
- системная программа, управляющая ресурсами ПК при обработке таблиц

Электронная таблица предназначена для:

- обработки преимущественно числовых данных, структурированных с помощью таблиц
- упорядоченного хранения и обработки значительных массивов данных
- визуализации структурных связей между данными, представленными в таблицах
- редактирования графических представлений больших объемов информации

Электронная таблица представляет собой:

- совокупность нумерованных строк и поименованных буквами латинского алфавита столбцов
- совокупность поименованных буквами латинского алфавита строк и нумерованных столбцов
- совокупность пронумерованных строк и столбцов
- совокупность строк и столбцов, именуемых пользователем произвольным образом

Строки электронной таблицы:

именуются пользователями произвольным образом

- обозначаются буквами русского алфавита
- обозначаются буквами латинского алфавита
- нумеруются

**Методика оценивания:** промежуточные контроли (по 15 вопросов) по проверке получаемых студентами знаний проводится в форме компьютерного тестового контроля. Тестовые задания формируются случайным образом из базы тестовых вопросов сценария.

Тест считается успешно пройденным, если обучающийся набрал более 50%.

**Кафедра медицинской физики и цифровых технологий**

# <span id="page-14-0"></span>**4. Примеры тем учебно – исследовательской работы по дисциплине Современные информационные технологии**

Специальность: 37.05.01 Клиническая психология Уровень высшего образования: специалитет Квалификация: клинический психолог

Учебно-исследовательские работы проводятся по желанию студентов. Студент готовит доклад на выбранную тему в виде компьютерной презентации, выступает с докладом, отвечает на вопросы студентов и преподавателя. Результаты по выполненным научно- исследовательским работам учитываются в итоговом балле по дисциплине в соответствии с методикой балльнорейтинговой системы.

#### **Примерные темы Учебно-исследовательской работы:**

- 1.1.1. Применение в диагностике длительного непрерывного мониторирования электрофизиологических показателей.
- 1.1.2. Формализованные истории болезни.
- 1.1.3. Математические модели патологических процессов.
- 1.1.4. Системы удаленного наблюдения за пациентом. Дистанционный анализ ЭКГ: состояние и перспективы.
- 1.1.5. Компьютерные системы распознавания объектов в лабораторной и биопсийной диагностике (в гематологической практике).
- 1.1.6. Компьютерные системы распознавания объектов в лабораторной и биопсийной диагностике (в онкологической практике).
- 1.1.7. Компьютерные системы распознавания объектов в лабораторной и биопсийной диагностике (в патологоанатомической практике).
- 1.1.8. Информационно-справочные системы в медицине.
- 1.1.9. Медицинские информационные системы в стационаре.
- 1.1.10. Медицинские информационные системы в поликлинике.
- 1.1.11. Телемедицина: опыт проведения медицинских видеоконференций с использованием высокоскоростных цифровых каналов связи.
- 1.1.12. Нейросетевые технологии в медицинской практике.
- 1.1.13. Применение информационных ресурсов Интернет в системе косвенной поддержки принятия обоснованных решений.
- 1.1.14. Интернет плюсы и минусы.
- 1.1.15. Информационно-поисковые системы в медицине.

#### **Критерии оценки УИРС по информатике**.

Балл за УИРС (максимум – 10 баллов) складывается из следующих трех пунктов.

- 1. Объем и качество презентации (максимум 3 балла):
	- +1 балл количество слайдов более или равно 10;
	- $+1$  балл объем текста не превышает 50% на всех слайдах;
	- +1 балл в презентацию включены видео или аудио материалы.
- 2. Доклад (максимум 4 балла):
	- 1 балл доклад полностью зачитывался с бумажной распечатки;
	- 2 балла доклад полностью зачитывался с экрана;
	- 3 балла доклад преимущественно делался без обращения к тексту на бумаге или экране;
	- +1 балл за уверенное и логичное изложение.
- 3. Ответы на вопросы (максимум 3 балла):
	- +1 балл ответы на вопросы студентов;
	- +2 балла ответы на вопросы преподавателя.

**Кафедра медицинской физики и цифровых технологий**

# <span id="page-16-0"></span>**5. Примеры вопросов итогового контроля по дисциплине Современные информационные технологии**

Специальность: 37.05.01 Клиническая психология Уровень высшего образования: специалитет Квалификация: клинический психолог

#### Примерные вопросы итогового тест-контроля по дисциплине:

Единицей измерения количества информации является

- $-6u$
- байт
- количество операций за одну секунду
- $-$  тактовая частота

Быстродействие компьютера измеряется

- тактовой частотой
- числом операций за одну секунду
- $-$  в битах
- $-$  в байтах

Какой вариант представления таблиц в Ms Access предоставляет наибольшие возможности для настройки ее структуры?

- режим таблицы
- конструктор
- мастер таблиц

При вводе значения в поле, Ms Access не позволит ввести значение, не соответствующее установленному -

- типу данных
- условию на значение
- значению по умолчанию
- полю подстановки

Функции операционной системы:

- организация файловой системы
- организация командного языка
- осуществление связи с внешними устройствами
- осуществление связи с другими компьютерами
- осуществление возможности одновременной работы нескольких внешних устройств  $\equiv$

Какие из нижеперечисленных программ относятся к операционным системам?

- $-$  MS DOS
- $-$  Windows 95
- $-$  Windows 3.1
- $-$  Windows 7
- $-$  Word

В системном блоке находятся:

- блок питания
- оперативное запоминающее устройство
- $-$  MOH $u$ TOD
- материнская плата
- НЖМД

На материнской плате находятся

 $\mu$ 

- $-$  процессор
- оперативное запоминающее устройство
- постоянное запоминающее устройство
- внешнее запоминающее устройство

#### Функции процессора

- управляющая
- синхронизирующая
- арифметическая

#### Базой для информатизации сферы труда являются

- процессоры
- персональные компьютеры
- локальные сети
- глобальные сети

Локальная компьютерная сеть включает

- $-$  cepsep
- клиентские компьютеры
- модемы
- ЛИНИИ СВЯЗИ
- программное обеспечение
- сетевые карты

Среднее квадратичное отклонение

- показывает величину разброса параметра около его среднего значения
- показывает максимальное значение параметра
- пропорционально сумме разностей между средним и текущими значениями параметра
- пропорционально сумме квадратов разностей между средним и текущими значениями параметра
- пропорционально корню квадратному из суммы квадратов разностей между средним и текущими значениями параметра

Методика оценивания: итоговый контроль (30 вопросов) по проверке получаемых студентами знаний проводится в форме компьютерного тестового контроля. Тестовые задания формируются случайным образом из базы тестовых вопросов сценария.

Тест считается успешно пройденным, если обучающийся набрал более 50%.